# **HSLU** Hochschule

## Fehlersimulationen an einem motorbetriebenen System

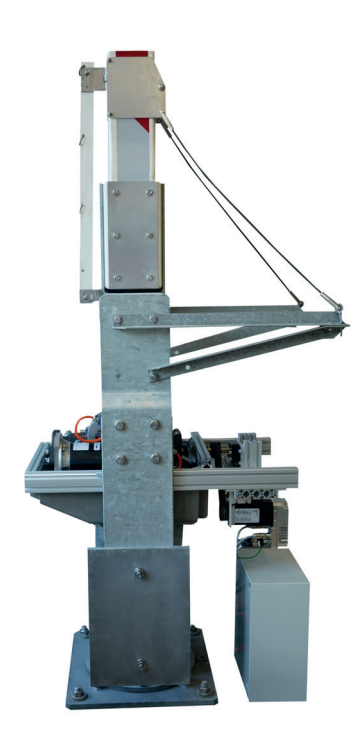

Abb. 1: Barriere mit dem integrierten Gegenmotor

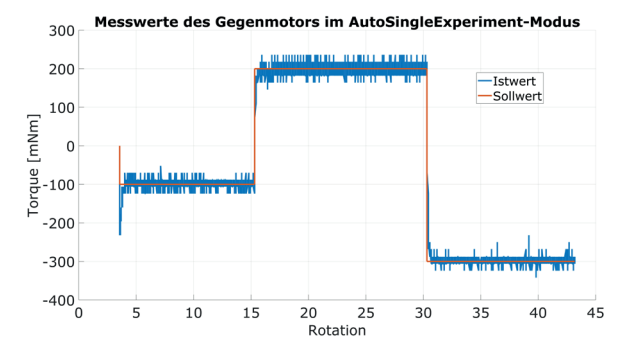

Abb. 2: Messwerte des Gegenmotors mit einem Lastmomentprofil aus einer Konfigurationsdatei

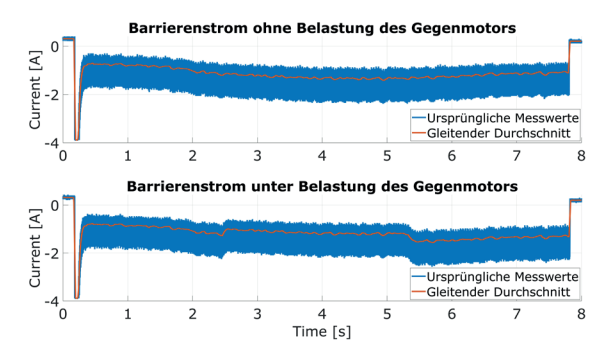

Abb. 3: Zustandsprofile des Barrierenstroms ohne und unter Belastung des **Gegenmotors** 

### **Problemstellung**

Die Autonomous Systems & Robotics-Abteilung der HSLU hat für die Firma Kummler+Matter EVT AG ein Mess- und Übertragungssystem entwickelt, welches in ein motorbetriebenes System integriert werden kann. Ziel ist es, anhand der aufgezeichneten Daten den Zustand der Barriere zu bestimmen. Die Ermittlung und Zuordnung der Zustandsprofile anhand der Messergebnisse der in Betrieb genommenen Barrieren ist umständlich und zeitaufwendig. Aus diesem Grund soll das motorbetriebene System an einem Prüfstand mit einem Gegenmotor unterschiedlichen Belastungen ausgesetzt werden, um die Zustandsprofile zu ermitteln.

#### **Lösungskonzept**

Der Gegenmotor soll in eine SPS-basierte Automatisierungslösung integriert werden. Dadurch kann der Gegenmotor flexibel angesteuert und mit komplexen Lastmomentprofilen betrieben werden. Zusätzlich kann die Steuerung der Barriere eingebunden werden.

#### **Realisierung**

Zu Beginn des Projektes erfolgte eine umfassende Einarbeitung und Konfiguration des Gegenmotors mithilfe der bereitgestellten Software des Herstellers. Dadurch war es möglich, den Gegenmotor in eine Beckhoff SPS zu integrieren. Im weiteren Verlauf wurde das Projekt kontinuierlich mit neuen Funktionen erweitert, wodurch nun verschiedene Experimentenmodi zur Verfügung stehen, die es ermöglichen, das Lastmomentprofil des Gegenmotors auf unterschiedliche Weise vorzugeben.

#### **Ergebnisse**

Im Manual-Modus besteht die Möglichkeit den Lastverlauf mittels eines Schiebereglers bei einer Drehmoment- oder Geschwindigkeitsregelung festzulegen. Im AutoSingleExperiment-Modus hingegen wird das Lastmomentprofil in einer Konfigurationsdatei definiert, eingelesen und entsprechend ausgeführt. In allen Modi werden die Parameter des Gegenmotors in einer Messdatei erfasst und exportiert. Hierbei wird das Dateiformat CSV verwendet. Um die Experimente auszuführen und zu verfolgen, wurde ein User Interface entwickelt.

Alle verwendeten Funktionen und Modi konnten erfolgreich umgesetzt und am Prüfstand getestet werden, mit Ausnahme des Manual-Modus mit Geschwindigkeitsregelung. Dennoch konnten die Mindestanforderungen der Steuerung erfolgreich erfüllt werden.

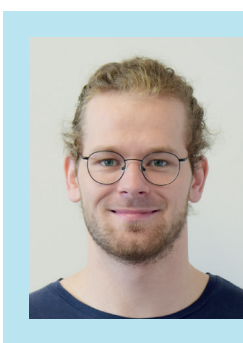

**Diplomand** Wyer Emanuel Marcel

**Dozent** Prof. Dr. T. Prud'homme

**Themengebiet** Mechatronik, Automation, Robotik

**Projektpartner**  Kummler+Matter EVT AG Autonomous Systems and Robotics, Hochschule Luzern

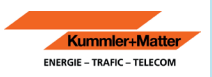